### **III B.Tech - II Semester – Regular Examinations – JUNE 2022**

### **WEB TECHNOLOGIES (INFORMATION TECHNOLOGY)**

#### Duration: 3 hours Max. Marks: 70

Note: 1. This question paper contains two Parts A and B.

- 2. Part-A contains 5 short answer questions. Each Question carries 2 Marks.
- 3. Part-B contains 5 essay questions with an internal choice from each unit. Each question carries 12 marks.
- 4. All parts of Question paper must be answered in one place.

## **PART – A**

- 1. a) Write about different list tags in HTML?
	- b) What is well-formed XML document?
	- c) What are the methods used to move the cursor position of ResultSet?
	- d) What is CGI? Name two CGI environmental variables with their purpose.
	- e) How JSP resolves the problems with Servlets?

# **PART – B UNIT – I**

- 2. a) Develop an web page to take input number then calculate and display factorial of that number using Java Script. 6 M
	- b) Develop CSS code that defines five classes of paragraph with different background, color, margins, padding and border style. 6 M

#### OR

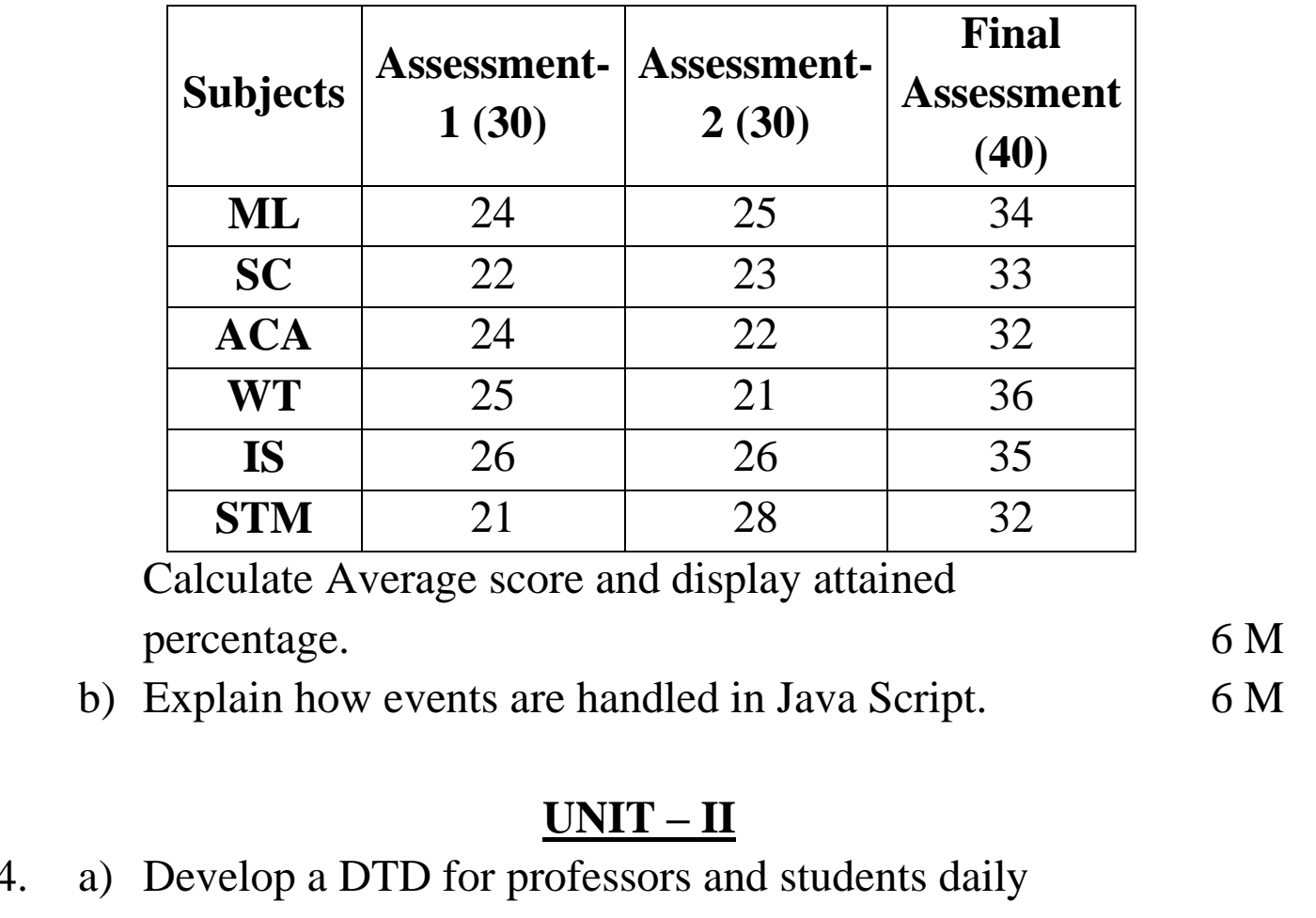

Τ

3. a) Develop a static webpage to display marks of a student as shown below:

 $\overline{\phantom{a}}$ 

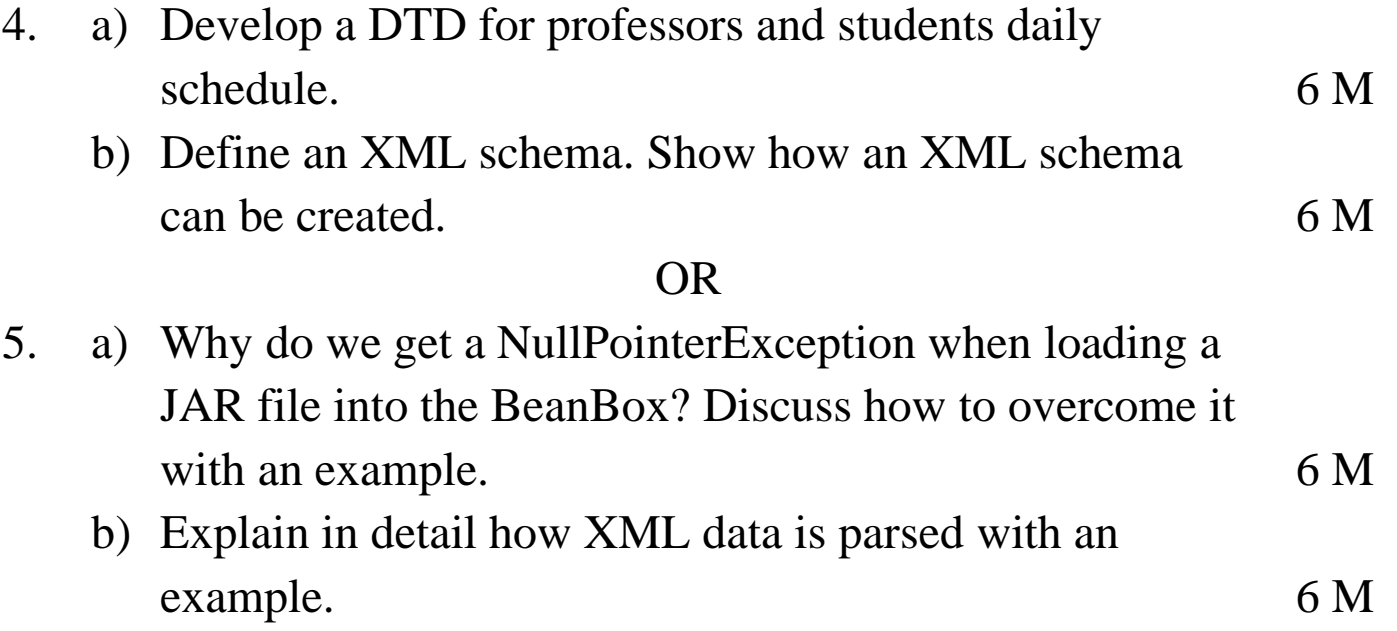

## **UNIT-III**

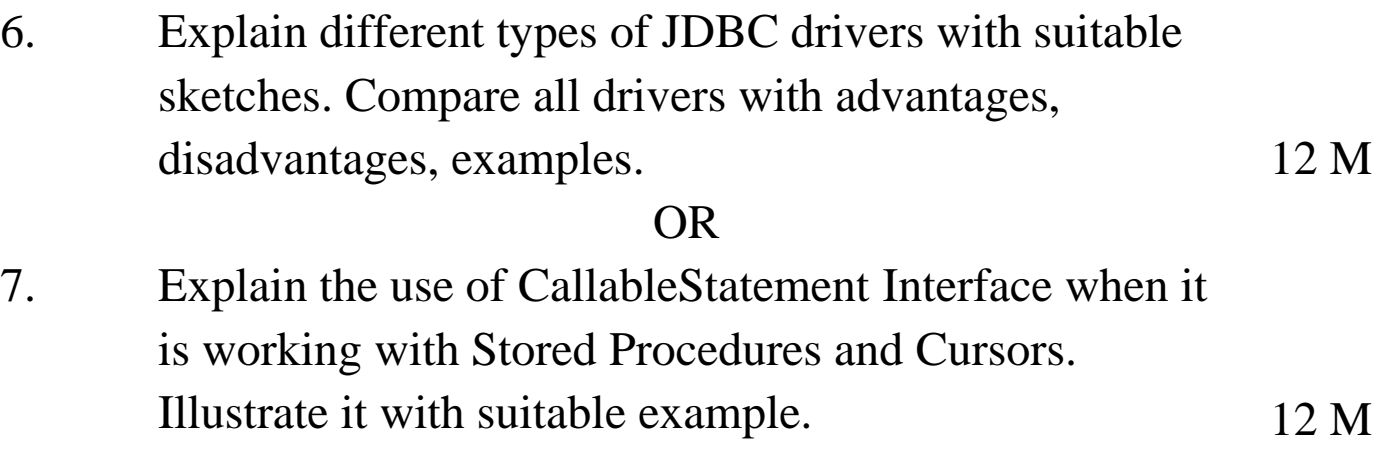

## **UNIT – IV**

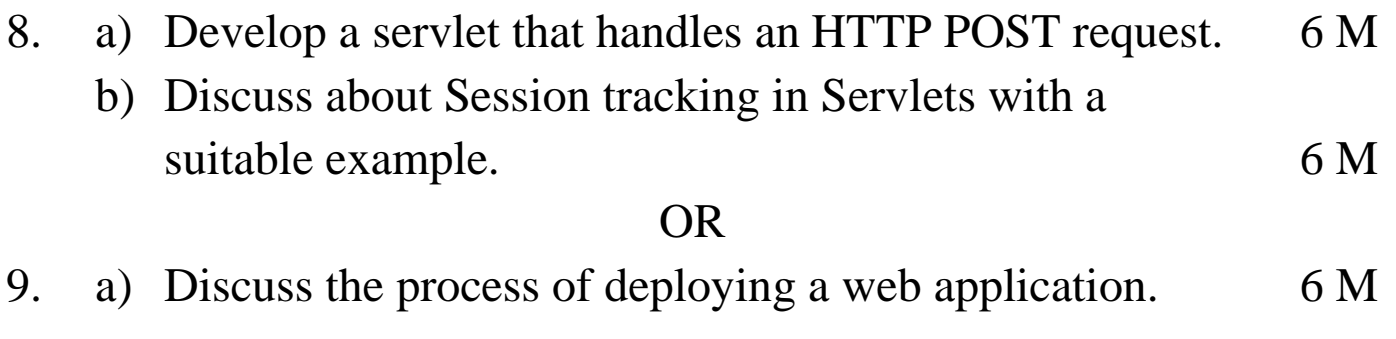

- b) How to handle http request and responses? Explain. 6 M
	- **UNIT – V**

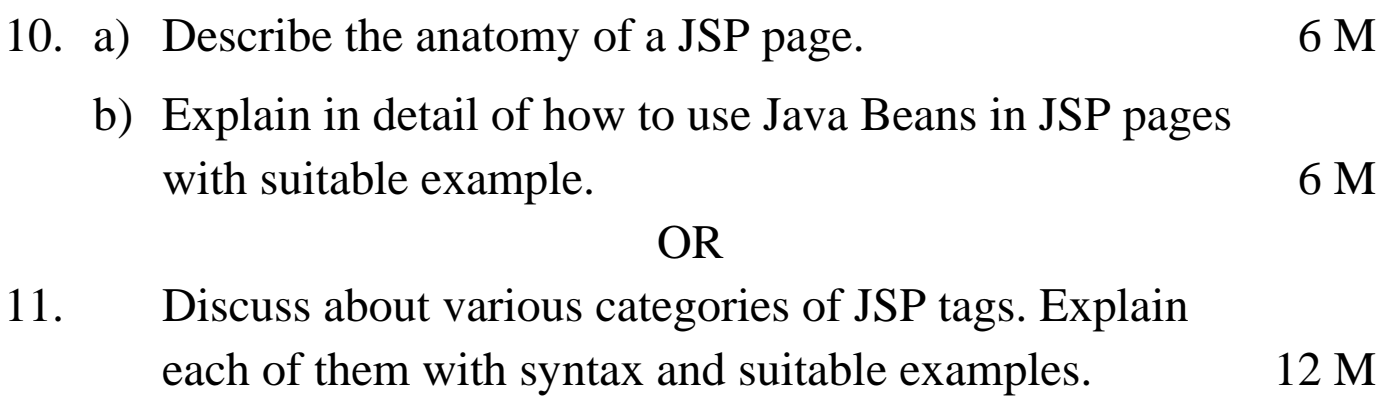